**Úkoly**

**Cvičení (datum vaší skupiny)**

1) Vypočítat rovnici kalibrační přímky TBARs

2) Vypočítat limit detekce (LOD) a limit kvantifikace (LOQ) z kalibrační křivky standardů (například viz list "jak vypočítat LOD, LOQ"), pokud využijete jiný způsob určení LOD/LOQ, popište postup.

3) Graficky znázornit rovnici kalibrační přímky s vyznačením příslušných SD (směrodatných odchylek)

4) Porovnat retenční čas (rf) píku ve standardním roztoku a v extraktu vzorku a rozhodnout, zda se TBARs ve vzorku nachází (rf std +-0.1min)

5) Pokud se shodují rf píku ve vzorku a standardu, ale vypočtená koncentrace ve vzorku je menší než koncentrace označená jako LOQ (limit kvantifikace) nebo LOD (limit detekce), počítejte pro CVIČNÉ účely koncentraci TBARs

6) Pokud se shodují rf píku ve vzorku a v standardu a vypočtená koncentrace ve vzorku je větší než koncentrace LoQ, je výsledkem koncentrace TBARs v roztoku určená podle kalibrační přímky (µM)

7) Z určené koncentrace (μM) z kalibrační přímky vypočtěte celkové množství TBARs ve vašem vzorku s přihlédnutím k ředění kalibrační ch roztoků a vašeho analyzovaného vzorku a vyjádřete v jednotkách (nmol / g mokré váhy).

8) Pokuste se alespoň o krátkou diskuzi k obsahu TBARS ve vašich vzorcích, ve vzorcích kolegů, o zhodnocení cvičení a o připomínky ke cvičení. Jaké látky reagují s TBA? Co znamená vysoká/nízká koncentrace TBARS?

### **Otázky & Odpovědi** Jméno Datum cvičení Název vzorku 1) Směrnice (slope) kalibrační přímky TBARs? 2) Intercept kalibrační přímky TBARs? 3) LOD to the contract of the contract of the contract of the contract of the contract of the contract of the contract of the contract of the contract of the contract of the contract of the contract of the contract of the 4) LOQ tarixing the contract of the contract of the contract of the contract of the contract of the contract of the contract of the contract of the contract of the contract of the contract of the contract of the contract o 5) TBARs v reakční směsi **ANO - M NE-1/2 LOQ** 6) TBARs v analyzovaném vzorku ANO-NE **ANO - nmol / mg mokré váhy tkáně** NE-1/2 LOQ nmol / mg mokré váhy tkáně

veny roztoky ke konstrukci kalibrační křivky

<u> Tantan di Kabupatén Bandung Kabupatén Ing Kabupatén Ing Kabupatén Ing Kabupatén Ing Kabupatén Ing Kabupatén Ing Kabupatén Ing Kabupatén Ing Kabupatén Ing Kabupatén Ing Kabupatén Ing Kabupatén Ing Kabupatén Ing Kabupatén </u>

the control of the control of the control of the control of

# *Výsledky měření*

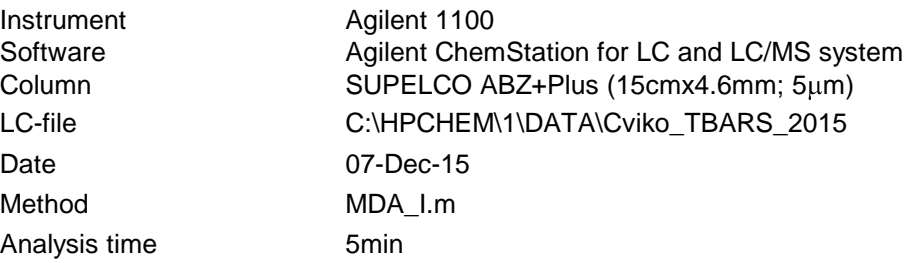

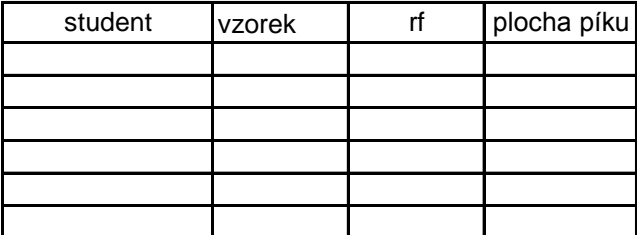

## *Vyhodnocení*

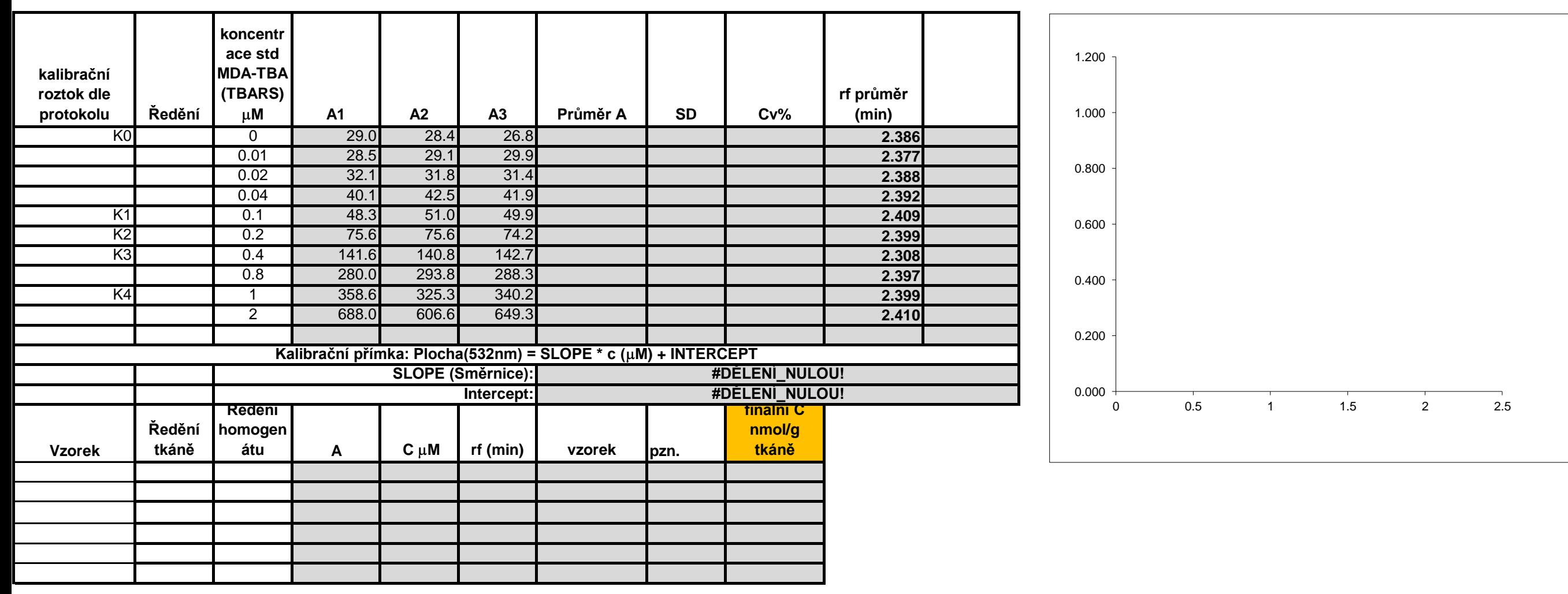

#### Návrh postupu:

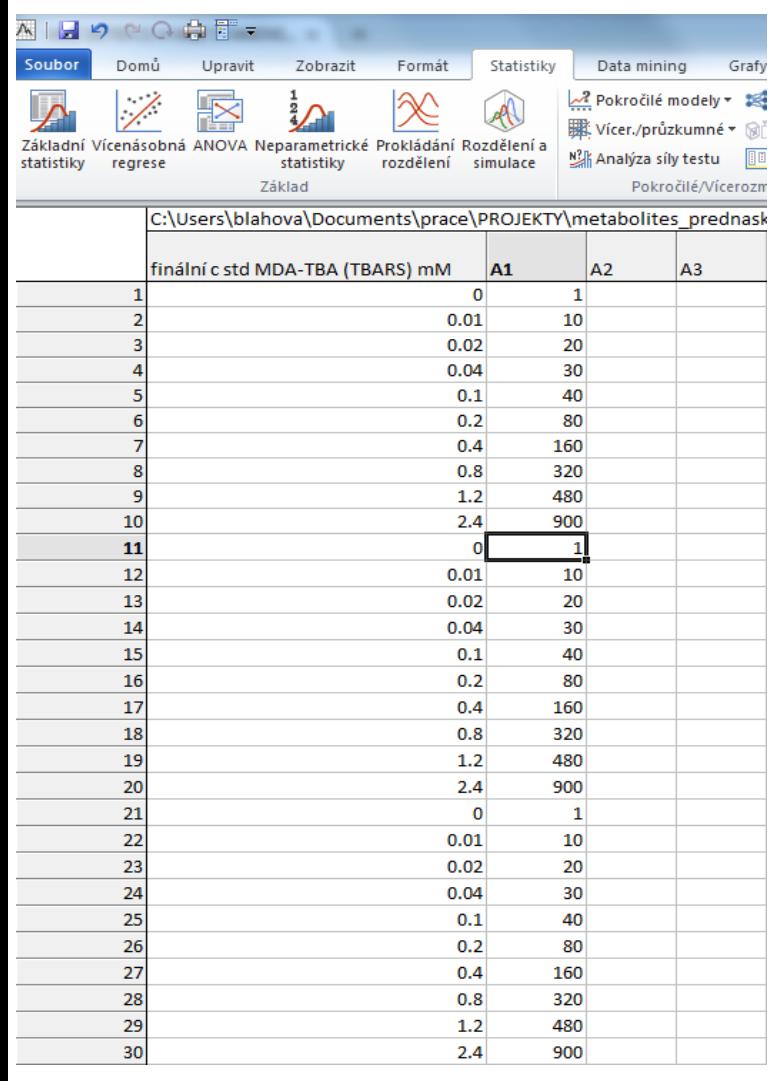

1. vytvořit soubor (koncentrace kalibracnich roztoků x plocha píku) ve statistice (import z .xls)

2. vybrat "vícenásobná regrese"

- 3. zadat "závislé a nezávislé proměnné"
- 4. vybrat "výsledky regrese se závislou proměnnou"

5. určit směrodatnou chybu interceptu

6. LOD (LOQ) určit **například** ze vztahu: **s<sup>a</sup>** ( směrodatná odchylka interceptu "a" lineární závislosti y = a + bx); **m** (slope, b)

$$
LOD = \frac{3s_a}{m}
$$

$$
LOQ = \frac{10s_a}{m}
$$

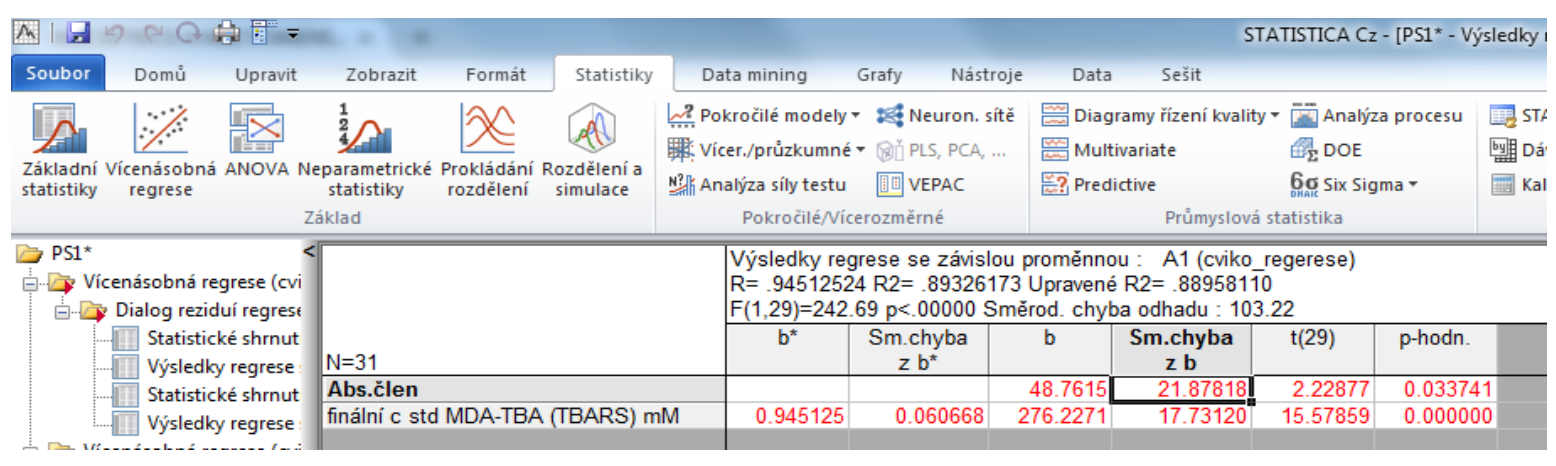

7. LOD (LOQ) lze určit i dalšími různými způsoby (např. trojnásobek šumu baseline, aj.)